### Modéliser des problèmes plus complexes d'optimisation sous contraintes

- Différentes approches pour la modélisation
- Modélisation simple en MiniZinc
- Modélisation avancée en MiniZinc
	- Predicats:
		- Contraintes globales
		- Contraintes définies par l'utilisateur et tests
		- Fonctions complexes
	- Gestion de variables locales
	- Négation et fonctions partielles
	- Efficacité
		- Differents modéles possibles
		- Contraintes redondantes

## **Predicats**

- MiniZinc permet de prendre en charge des contraintes complexes via des prédicats qui peuvent être
	- Traités par le solveur ou
	- Définis par l'utilisateur
- Une définition de prédicat est de la forme
	- predicate <pred-name> ( <arg-def> ... <arg-def>) = <bool-exp>
- Un argument de définition est une déclaration de type MiniZinc
	- int:x, array[1..10] of var int:y, array[int] of bool:b
- Note les tableaux ne sont pas forcément de taille fixe

# Contraintes Globales: alldifferent

- alldifferent(array[int] of var int:x)
- Défini un sous problème d'affectation : toutes les vars de x doivent avoir des valeurs différentes

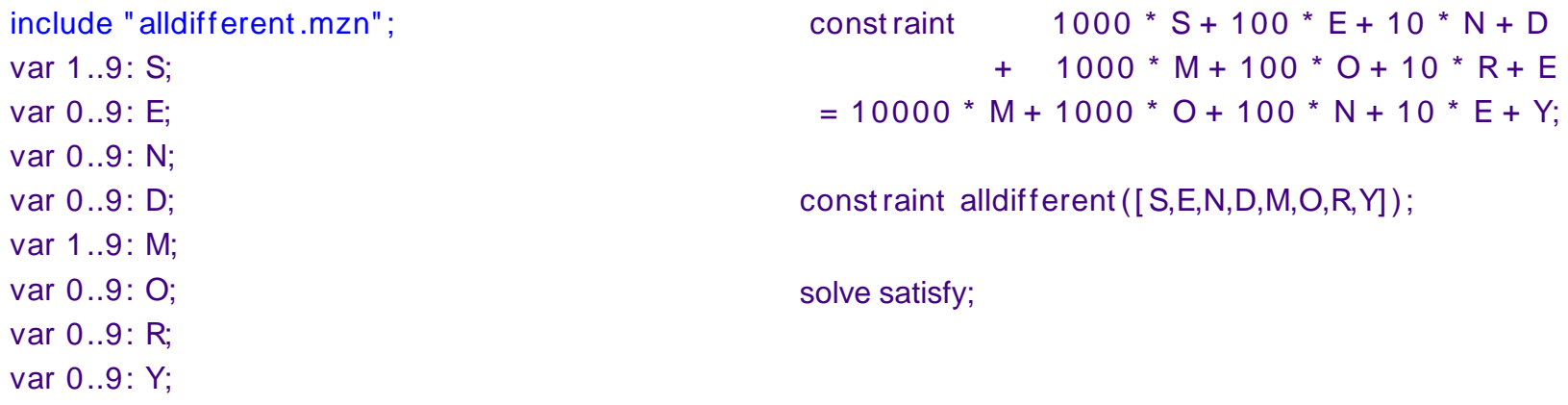

• On doit insérer le *include*, ou inclure toutes les globales avec include "globals.mzn"

## Contraintes Globales: inverse

• inverse(array[int] of var int:f, array[int] of var int:if)

 $-f[i] = j \Leftrightarrow if [j] = i$  (*if* is the inverse function  $f^1$ )

- Utile pour des problèmes d'affectation qui nécessitent les deux visions
- Exemple avec l'affectation de tâches à des ouvriers.
- array[1..n] of var 1..n: task; array[1..n] of var 1..n: worker; constraint inverse(task,worker);

# Contraintes Globales : cumulative

- Pour l'utilisation cumulative de ressources
- cumulative(array[int] of var int: s, array[int] of var int: d, array[int] of var int: r, var int: b)
	- Un ensemble de tâches avec une date de début s, une durée d et une utilisation de ressource r. On dispose d'au plus b ressources
	- % Déménagement piano, fridge, double bed, single bed, wardrobe chair, chair, table
	- $d = [60, 45, 30, 30, 20, 15, 15, 15]$ ;

 $r = [3, 2, 2, 1, 2, 1, 1, 2]; b = 4;$ 

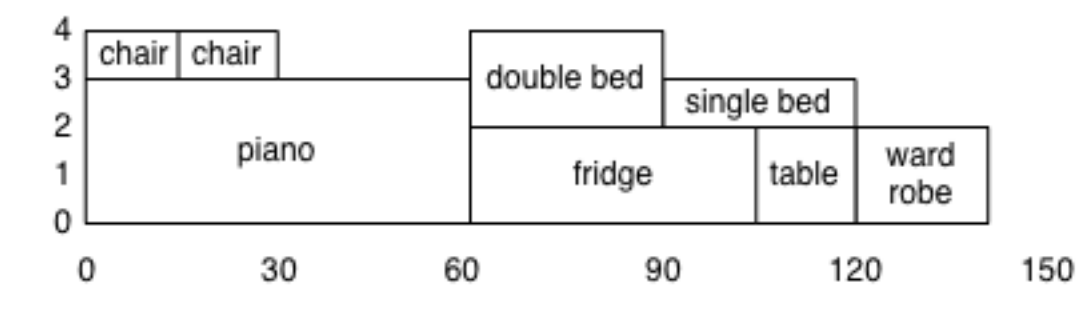

## Contraintes Globales : table

- Contraint un tableau a être une ligne d'une table :
- table(array[int] of var int: x, array[int,int] of int:t)
- Options pour des voitures (car sequencing)

• % doors, sunroof, speakers, satnav, aircon models = [| 5, 0, 0, 0, 0 % budget hatch | 4, 1, 2, 0, 0 % standard saloon | 3, 1, 2, 0, 1 % standard coupe | 2, 1, 4, 1, 1 |]; % sports coupe constraint table(options, models);

## Constraintes définies par l'utilisateur

MiniZinc (contrairement à beaucoup de langages de modélisation) autorise l'utilisateur à définir ses propres contraintes :

- predicats (var bool)
- tests (bool)

N-reines :

```
int: n;
array [ 1..n] of var 1..n: q;
```
predicat e

noat t ack(int : i, int : j, var int : qi, var int : qj) = qi != qj / \ qi + i != qj + j / \ qi - i != qj - j;

const raint

forall (i in 1..n, j in  $i+1..n$ ) (noat t ack(i, j, q[i], q[j]));

solve sat isfy;

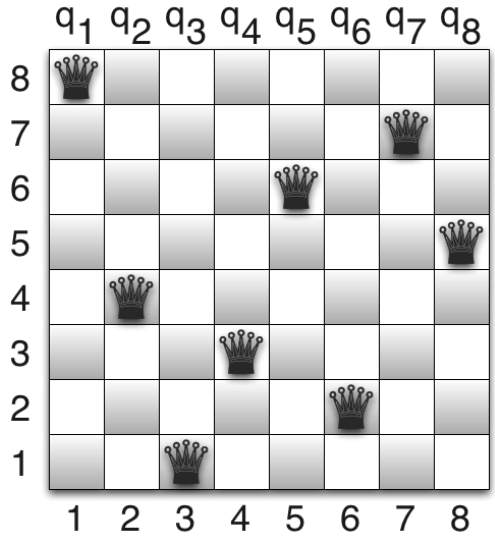

# Formats de sortie complexes

- Parfois l'affichage est éloigné du problème: Reines
	- Les variables sont les colonnes, sortie par ligne

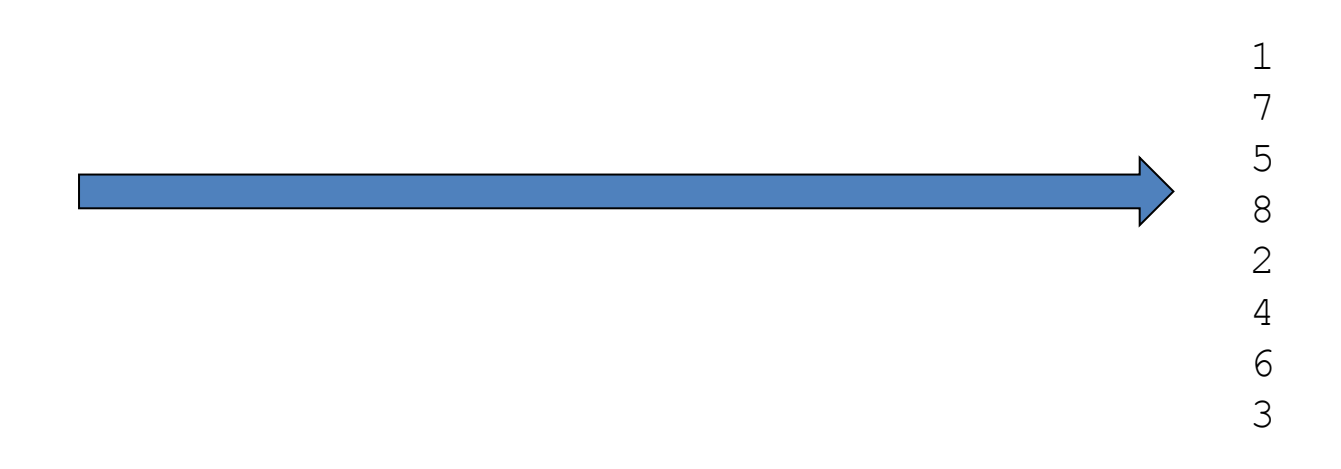

### Formats de sortie complexes

- Solution: format plus complexe via une expression d'affichage
- output  $[$  if fix(q[j]) == i then "Q" else "." endif  $++$ if  $j == n$  then "\n" else "" endif | i,j in 1..n];

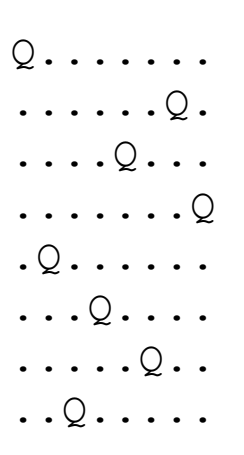

## Reflection Functions

- To help write generic tests and predicates, various reflection functions return information about array index sets, var set domains and decision variable ranges:
	- $-$  index set(<1-D array>)
	- index\_set\_1of2(<2-D array>), index\_set\_2of2(<2-D array>)
	- …
	- dom(<arith-dec-var>), lb(<arith-dec-var>), ub(<arith-dec-var>)
	- lb\_array(<var-set>), ub\_array(<var-set>)
- The latter class give "safe approximations" to the inferred domain, lowerbound and upperbound
	- Currently in mzn2fzn this is the declared or inferred bound

# Extending assertions

- For predicates we introduce an extended assertion
	- assert(<bool-exp>, <string>, <bool-exp>)
- If first <bool-exp> evaluates to false prints <string> and aborts otherwise evaluates second <br/>bool-exp>
- Useful to check user-defined predicate is called correctly

#### Using Reflection • The disjunctive constraint:

- cumulative where resource bound is 1 and all tasks require 1 resource.
- include "cumulative.mzn"; predicate disjunctive(array[int] of var int:s,  $arrav(int]$  of  $int: d) =$  $assert(index_set(s) == index_set(d),$  "disjunctive: first and second arguments " ++ "must have the same index set", cumulative(s, d,  $[1 \mid i \text{ in index_set(s)}]$ , 1) );

# All\_different

• Write a predicate defining the alldifferent constraint that takes a 1-D array:

alldifferent(array[int] of var int:x)

# Local Variables

- It is often useful to introduce local variables in a test or predicate
- The let expression allows you to do so  $let { < var-dec>}, ...$  in  $< exp>$ (It can also be used in other expressions)
- The var declaration can contain decision variables and parameters
	- Parameters must be initialized
- Example:

```
let \{int: I = lb(x), int: u = ub(x) \,div 2, \, var \,l \ldots u: y\} in
     x = 2 * v
```
### Exercise: Local Variables

```
var -2..2: x1;
var -2..2: x2;
var -2..2: x3;
var int: ll;
var int: uu;
constraint even(2 * x1 - x2 * x3);
predicate even(var int:x) =
     let { int: I = Ib(x), int: u = ub(x) div 2, var l..u: y } in
     x = 2 * y / \sqrt{1} = || \sqrt{u} = uu;output["l =",show(ll), " u = ",show(uu), "\n"];
```
What prints out?

# Complex use of local variables predicate lex\_less\_int(array[int] of var int: x,

```
array(int] of var int: y) =
  let { int: |x = min(index set(x)), int: ux = max(index set(x)),
      int: ly = min(index set(y)), int: uy = max(index set(y)),
      int: size = min(ux - lx, uy - ly),
      array[0..size+1] of var bool: b }
   in
  b[0] \wedge forall(i in 0..size) (
     \text{b}[i] = (x[1x + i] \leq y[1y + i])(x[|x + i] < y[|y + i] \setminus b[i + 1]) )
  \sqrt{ }b[size + 1] = (ux - lx < uy - ly);
```
#### X is lexicographically less than Y

# Partial functions

• Given declarations

var 0..1: x;

var 0..5: i;

 $array[1..4] of int:a = [1,2,3,4];$ 

- What are expected solutions for
	- $-$  constraint 1 != 1 div x;
	- $-$  constraint not(1 == 1 div x);
	- constraint  $x < 1 \setminus 1$  div  $x := 1$ ;
	- $-$  constraint a[i] >= 3;
	- $-$  constraint not(a[i] < 2);
	- $-$  constraint a[i] >= 2 -> a[i] <= 3;

## Relational semantics

- A partial function creates answer false – at the nearest enclosing Boolean context
- Examples
	- $-1$  != 1 div 0
	- $-$  not(1 == 1 div 0)
	- $-0 < 1 \setminus 1$  div 0 != 1
	- $a[0] > = 3$
	- $-$  not(a[0] < 2)
	- $a[0] > = 2 a[0] < = 3$

*false* not(*false*) = *true true*∨*false* = *true false* not(*false*) = *true false* -> *false* = *true*

# Efficiency in MiniZinc

- Of course as well as correctly modelling our problem we also want our MiniZinc model to be solved efficiently
- Information about efficiency is obtained using the MiniZinc flags
	- solver-statistics [number of choice points]
	- statistics [number of choice points, memory and time usage]
- Extensive experimentation is required to determine relative efficiency

# Improving Efficiency in MiniZinc

- Add search annotations to the solve item to control exploration of the search space.
- Use global constraints such as alldifferent since they have better propagation behaviour.
- Try different models for the problem.
- Add redundant constraints.

And for the expert user:

- Extend the constraint solver to provide a problem specific global constraint.
- Extend the constraint solver to provide a problem specific search routine.

# Modelling Effectively

- Modelling is (like) programming – You can write efficient and inefficient models
- Take care to avoid some simple traps
	- Bound variables as tightly as possible
		- Avoid var int if possible
	- Avoid introducing unnecessary variables
	- Make loops as tight as possible

## Bound your variables

```
var int: x; 
var int: y; 
constraint x \le y / \sqrt{x} > y;
solve satisfy;
```
- Takes an awful long time to say no answer var -1000..1000: x;
- var -1000..1000: y;
- Is almost instant

## Unconstrained variables

include "all\_different.mzn";  $array[1..15]$  of var bool: b; array[1..4] of var 1..10: x; constraint alldifferent(x) /\ sum(i in  $1..4$ )( $x[i]$ ) = 9; solve satisfy;

- Takes a long time to say no
- Remove the bool array its instant!
- Sometimes unconstrained vars arise from matrix models where not all vars are used

## Efficient loops

• Think about loops, just like in other programs

int: count = sum  $[1 | i, j, k$  in NODES where  $i < j$ 

 $\bigwedge$  j<k  $\bigwedge$  adj[i,j]  $\bigwedge$  adj[i,k]  $\bigwedge$  adj[j,k]];

• Compare this to

int: count = sum( $i$ ,  $j$  in NODES where

 $i < j \bigwedge adj[i,j]$ )( sum([1 | k in NODES where j < k

 $\bigwedge$  adj[i,k]  $\bigwedge$  adj[j,k]]));;

# Global Constraints

- Where possible you should use global constraints
- MiniZinc provides a standard set of global constraints in the file globals.mzn
- To use these you simply include the file in the model include " globals.mzn"
- **Exercise:** Rewrite N-queens to use all\_different.
- **Exercise**: Look at globals.mzn

# Different Problem Modellings

- Different views of the problem lead to different models
- Depending on solver capabilities one model may require less search to find answer
- Look for model with fewer variables
- Look for more direct mapping to primitive constraints.
- Empirical comparison may be needed

# Different Problem Modellings

Simple assignment problem:

- *n* workers and
- *n* product s
- Assign one worker to each product to maximize profit

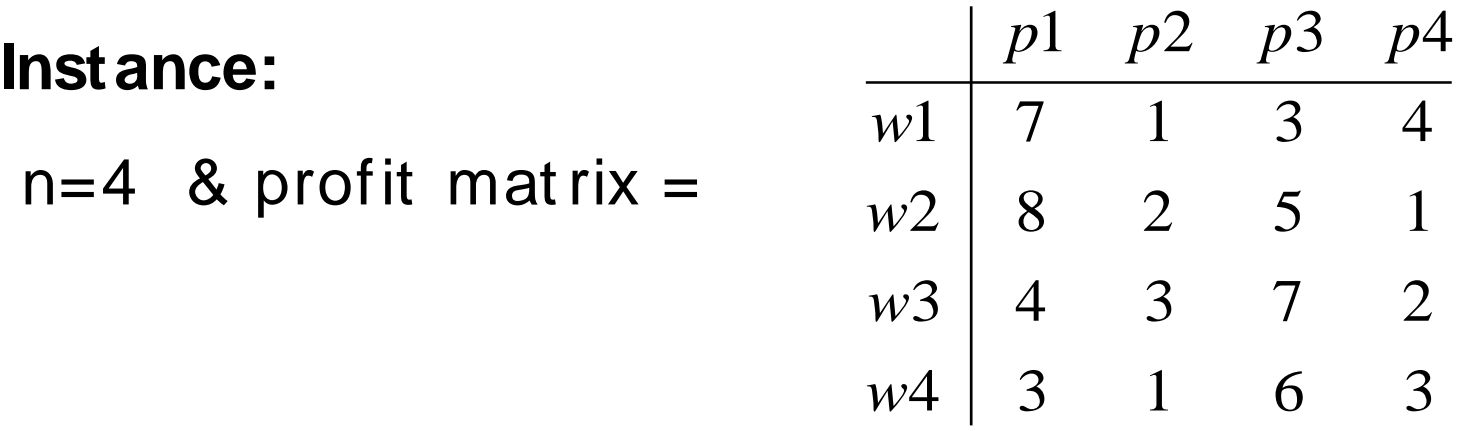

Exercise: Model t his in MiniZinc

# MIP-style model

```
int: n;
array[1..n,1..n] of int: profit;
array[1..n,1..n] of var 0..1: assign;
constraint
   forall(w in 1..n) (
    sum(t in 1..n) (assign[t,w]) = 1 );
constraint
   forall(t in 1..n) (
    sum(w in 1..n) (assign[t,w]) = 1 );
solve maximize 
  sum( w in 1..n, t in 1..n) (
    assign[t,w]*profit[t,w]);
```
## Assign task to worker

```
include "globals.mzn";
int: n;
array[1..n,1..n] of int: profit;
array[1..n] of var 1..n: task;
```

```
constraint alldifferent(task);
solve maximize 
  sum(w in 1..n) (
    profit[w,task[w]]);
```
## Assign worker to task

```
include "globals.mzn";
int: n;
array[1..n,1..n] of int: profit;
array[1..n] of var 1..n: worker;
```

```
constraint alldifferent(worker);
solve maximize 
  sum(t in 1..n) (
    profit[worker[t],t]);
```
## Redundant Constraints

- Sometimes solving behaviour can be improved by adding redundant constraints to the model
- The magic series model will run faster with redundant constraints:

```
int: n;
array[0..n-1] of var 0..n: s;
constraint
  forall(i in 0..n-1) (
   s[i] = sum(i in 0..n-1)(bool2int(s[j]=i)));constraint
 sum(i in 0..n-1) (s[i]) = n;
constraint
 sum(i in 0..n-1) (s[i]*i) = n;solve satisfy;
```
## Redundant Constraints

```
• An extreme kind of redundancy is to combine different models 
   for a problem using channeling constraints.
    int: n;
    array[1..n,1..n] of int: profit;
    array[1..n] of var 1..n: task;
    array[1..n] of var 1..n: worker;
    constraint alldifferent(task);
    constraint alldifferent(worker);
    constraint 
      forall( w in 1..n) (w = worker[task[w]]);
    constraint 
      forall( t in 1..n) (t = task[worker[t]]);solve maximize 
       sum(t in 1..n) (
         profit[worker[t],t]);
```
## Redundant Constraints

- There are globals for channeling constraints.
	- inverse(x,y): *x*[*i*] = *j* <-> *y*[*j*] = *i*

#### • A better combined model

```
int: n;
Include "inverse.mzn";
array[1..n,1..n] of int: profit;
array[1..n] of var 1..n: task;
array[1..n] of var 1..n: worker;
% constraint alldifferent(task); % redundant
% constraint alldifferent(worker);
constraint inverse(task,worker);
solve maximize sum(t in 1..n) (profit[worker[t],t]);
```
# Extending the Constraint Solver

- MiniZinc can be executed using ECLiPSe, Mercury G12 solving platform, or Gecode.
- These allow new global constraints to be added to the solver
- They also allow new search strategies to be added

– we'll talk about search strategies later

# Summary

- Advanced models in MiniZinc use predicates to define complex subproblem constraints
	- Global constraints (give better solving)
	- User defined constraints & tests (Give better readability)
- We need to be careful with negation and local variables
- Efficiency depends on the model formulation
- Developing an efficient decision model requires considerable experimentation

# Zinc

- However MiniZinc is not a very powerful modelling language.
- MiniZinc is a subset of Zinc.
- Zinc extends MiniZinc providing
	- Tuples, enumerated constants, records, discriminated union
	- Var sets over arbitrary finite types
	- Arrays can have arbitrary index sets.
	- Overloaded functions and predicates.
	- Constrained types
	- User defined functions.
	- More powerful search parameterized by functions.
- Coming soon…

## Exercise 1: Predicates

- Write a predicate definition for
	- near\_or\_far(var int:x, var int:y, int:d1, int:d2)

 which holds if difference in the value of x and y is either at most d1 or at least d2.

– Can you optimize its definition for simple cases?

- Write a predicate definition for
	- sum\_near\_or\_far(array[int] of var int:x, int: d1, int:d2)

which holds if the sum of the x array is at most d1 or at least d2

# Exercise 2: Comparing Models

- Try out the different versions of the assignment problem on the problems from examples.pdf (add an extra worker G to the unbalanced example with costs all 30)
	- Compare the number of choices required to solve using mzn –statistics
	- Try all five models, which is best?
	- Try different solvers?